# **Inhaltsverzeichnis**

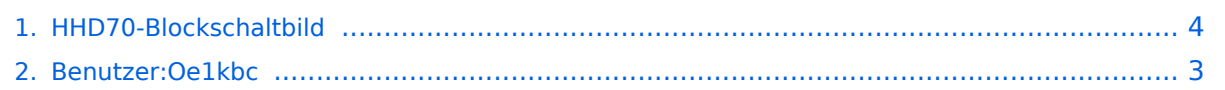

## **HHD70-Blockschaltbild**

[Versionsgeschichte interaktiv durchsuchen](https://wiki.oevsv.at) [VisuellWikitext](https://wiki.oevsv.at)

# **[elltext anzeigen\)](#page-3-0)**

#### **[Version vom 5. März 2012, 22:19 Uhr](#page-3-0) [\(Qu](#page-3-0) [Version vom 5. März 2012, 22:20 Uhr](#page-3-0) ([Qu](#page-3-0) [elltext anzeigen](#page-3-0))**

[Oe1kbc](#page-2-0) ([Diskussion](https://wiki.oevsv.at/w/index.php?title=Benutzer_Diskussion:Oe1kbc&action=view) | [Beiträge](https://wiki.oevsv.at/wiki/Spezial:Beitr%C3%A4ge/Oe1kbc)) [Zum nächsten Versionsunterschied →](#page-3-0)

[Oe1kbc](#page-2-0) [\(Diskussion](https://wiki.oevsv.at/w/index.php?title=Benutzer_Diskussion:Oe1kbc&action=view) | [Beiträge\)](https://wiki.oevsv.at/wiki/Spezial:Beitr%C3%A4ge/Oe1kbc)

[← Zum vorherigen Versionsunterschied](#page-3-0)

**−**

#### **Zeile 1: Zeile 1:**

**+**

[[Kategorie:HHD70]] [[Kategorie:HHD70]]

HHD70\_Block.png

 $=$  Blockschaltbild  $=$   $=$  Blockschaltbild  $=$ 

**[[Bild:**HHD70\_Block.png**|HHD70 TRX mit Datenmodem]]**

# Version vom 5. März 2012, 22:20 Uhr

#### Blockschaltbild

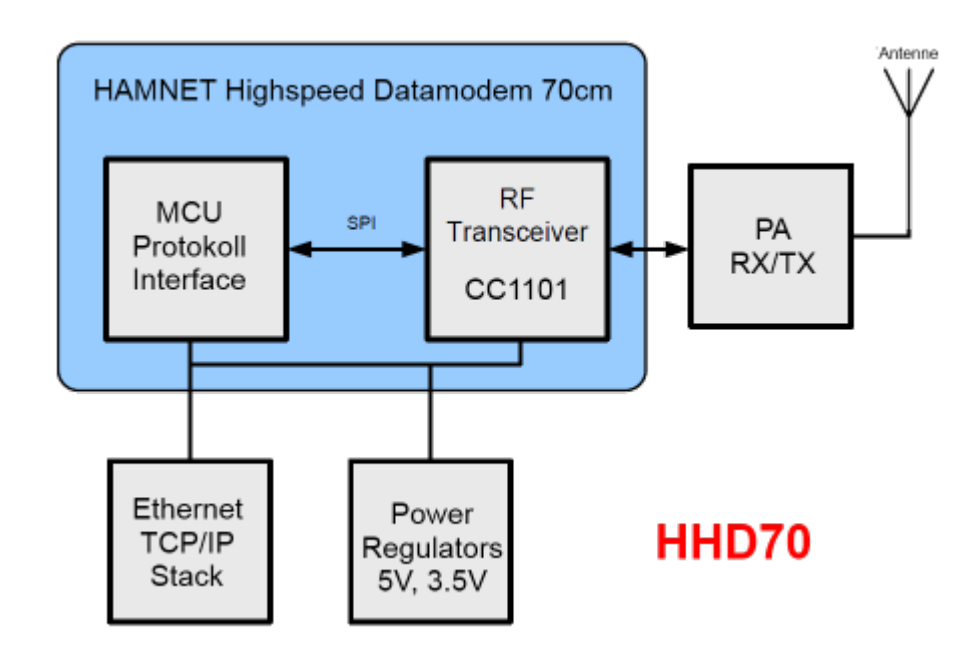

# <span id="page-2-0"></span>**HHD70-Blockschaltbild: Unterschied zwischen den Versionen**

[Versionsgeschichte interaktiv durchsuchen](https://wiki.oevsv.at) [VisuellWikitext](https://wiki.oevsv.at)

#### **[Version vom 5. März 2012, 22:19 Uhr](#page-3-0) [\(Qu](#page-3-0) [Version vom 5. März 2012, 22:20 Uhr](#page-3-0) ([Qu](#page-3-0) [elltext anzeigen\)](#page-3-0)**

[Oe1kbc](#page-2-0) [\(Diskussion](https://wiki.oevsv.at/w/index.php?title=Benutzer_Diskussion:Oe1kbc&action=view) | [Beiträge\)](https://wiki.oevsv.at/wiki/Spezial:Beitr%C3%A4ge/Oe1kbc)

[← Zum vorherigen Versionsunterschied](#page-3-0)

# **Zeile 1: Zeile 1:**

**+**

[[Kategorie:HHD70]] [[Kategorie:HHD70]]

HHD70\_Block.png

 $=$  Blockschaltbild  $=$   $=$  Blockschaltbild  $=$ 

**[[Bild:**HHD70\_Block.png**|HHD70 TRX mit Datenmodem]]**

**[elltext anzeigen](#page-3-0))** [Oe1kbc](#page-2-0) ([Diskussion](https://wiki.oevsv.at/w/index.php?title=Benutzer_Diskussion:Oe1kbc&action=view) | [Beiträge](https://wiki.oevsv.at/wiki/Spezial:Beitr%C3%A4ge/Oe1kbc)) [Zum nächsten Versionsunterschied →](#page-3-0)

### Version vom 5. März 2012, 22:20 Uhr

#### Blockschaltbild

**−**

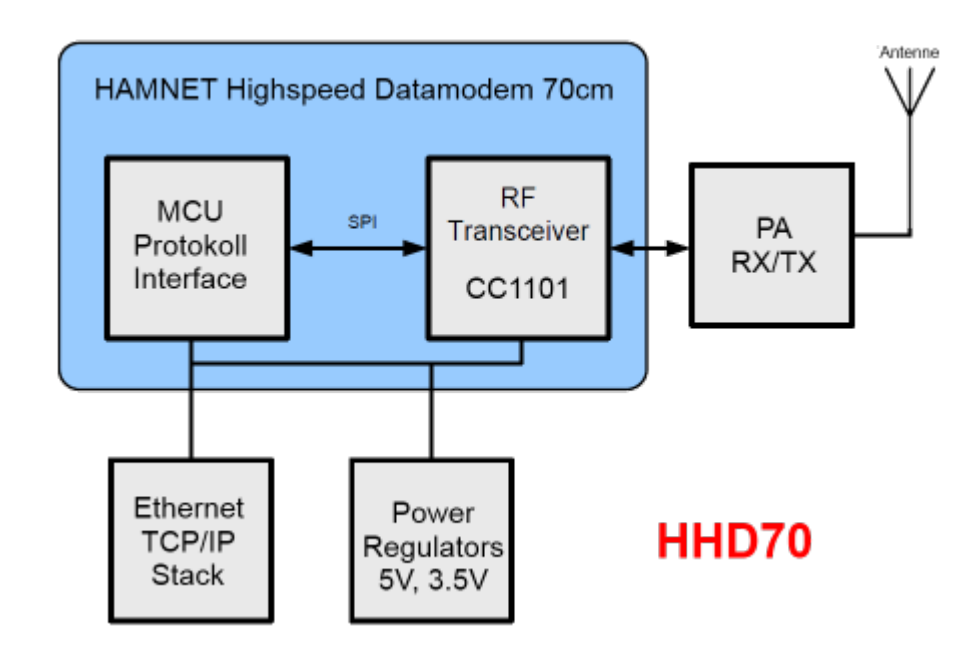

# <span id="page-3-0"></span>**HHD70-Blockschaltbild: Unterschied zwischen den Versionen**

[Versionsgeschichte interaktiv durchsuchen](https://wiki.oevsv.at) [VisuellWikitext](https://wiki.oevsv.at)

#### **[Version vom 5. März 2012, 22:19 Uhr](#page-3-0) [\(Qu](#page-3-0) [Version vom 5. März 2012, 22:20 Uhr](#page-3-0) ([Qu](#page-3-0) [elltext anzeigen\)](#page-3-0)**

[Oe1kbc](#page-2-0) [\(Diskussion](https://wiki.oevsv.at/w/index.php?title=Benutzer_Diskussion:Oe1kbc&action=view) | [Beiträge\)](https://wiki.oevsv.at/wiki/Spezial:Beitr%C3%A4ge/Oe1kbc)

[← Zum vorherigen Versionsunterschied](#page-3-0)

# **Zeile 1: Zeile 1:**

**+**

[[Kategorie:HHD70]] [[Kategorie:HHD70]]

 $=$  Blockschaltbild  $=$   $=$  Blockschaltbild  $=$ 

HHD70\_Block.png

**−**

**[[Bild:**HHD70\_Block.png**|HHD70 TRX mit Datenmodem]]**

**[elltext anzeigen](#page-3-0))** [Oe1kbc](#page-2-0) ([Diskussion](https://wiki.oevsv.at/w/index.php?title=Benutzer_Diskussion:Oe1kbc&action=view) | [Beiträge](https://wiki.oevsv.at/wiki/Spezial:Beitr%C3%A4ge/Oe1kbc)) [Zum nächsten Versionsunterschied →](#page-3-0)

### Version vom 5. März 2012, 22:20 Uhr

#### Blockschaltbild

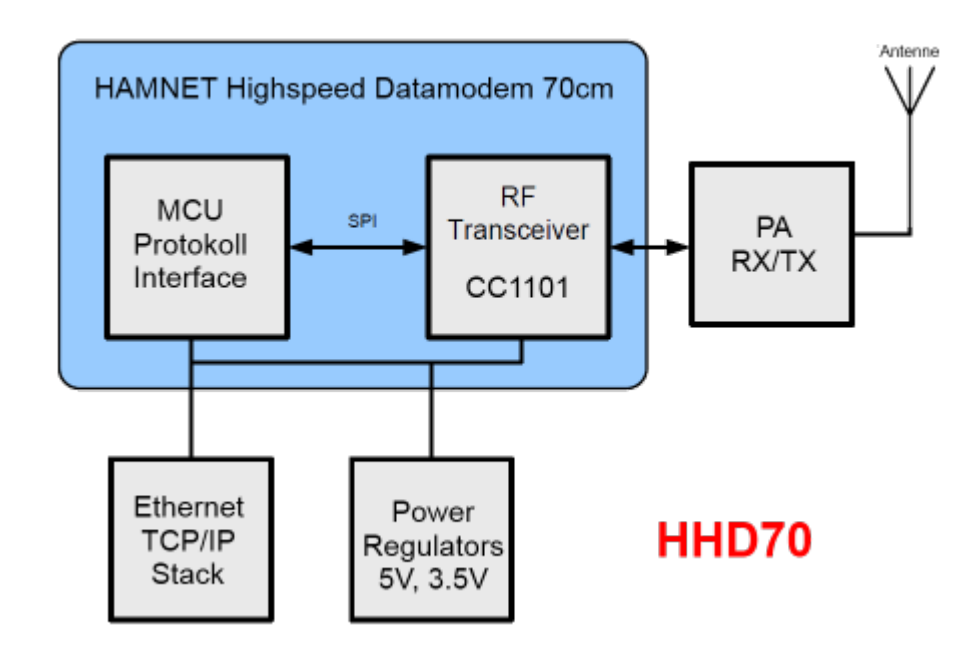